# STATS 101B

M. Brooke Robertshaw, PhD Office of Assessment, Purdue University 18 July 2014

### ANOVA

**What is it?**  Analysis of Variance

#### **Types of ANOVA**

- □ One-way ANOVA (just one independent variable)
- □ Factorial ANOVA (more than one independent variable, one dependent variable)

### ANOVA

#### **How is it used?**

To test for differences in means between groups (ex. URM/ NURM)

#### **Data types for ANOVA**

- Dependent variable: continuous, (GPA, test scores)
- Independent variable: nominal, ordinal, ratio
- Assumptions: Normality, equal cell sizes, equal variance between groups

Can be run in Excel, see: http://www.excel-easy.com/ examples/anova.html

## ANOVA

Example for using ANOVA

**Scenario:** 3 instructors, one quiz, and an intervention. Testing for differences between instructors, to see if there is a difference:

 $\Box$  When highest grade earned is compared, there is a significant difference for instructor,  $F(3)=8.632$ ,  $p=.000$ 

#### **Other examples:**

- $\Box$  You want to know if GPA is higher for different races.
- $\Box$  You want to know what group has the highest mean usage of DRC resources
- $\Box$  You want to know if there is a difference in 4 year graduation rates between athletes in different sports

#### Other types of ANOVA

#### ANCOVA, MANOVA, Generalized Linear Modeling

#### **Why use these?**

Use of co-variates (ANCOVA), More than one dependent variable (MANOVA)

#### **Data types**

- □ Dependent variable: continuous, (GPA, test scores)
- □ Covariate: Continuous, nominal, ordinal, ratio (SPSS just continuous)
- $\square$  Independent variable: nominal, ordinal, ratio

**Assumptions:** Normality, equal cell sizes, equal variance between groups

ANCOVA can be run in Excel (but it is easier in SPSS), see: http:// www.real-statistics.com/analysis-of-covariance-ancova/

### Effect Size

#### **What is it?**

• A way to measure magnitude of change, different than statistical significance (p values)

You can have statistical significance, but no magnitude of difference, and you can have no statistical sigificance but a high magnitude of change.

Particularly good with large sample sizes (above 500) and small sample sizes (below 100)

### Effect Size

Example (from above)

When highest grade earned is compared, there is a significant difference for instructor,  $F(3)=8.632$ , p=.000

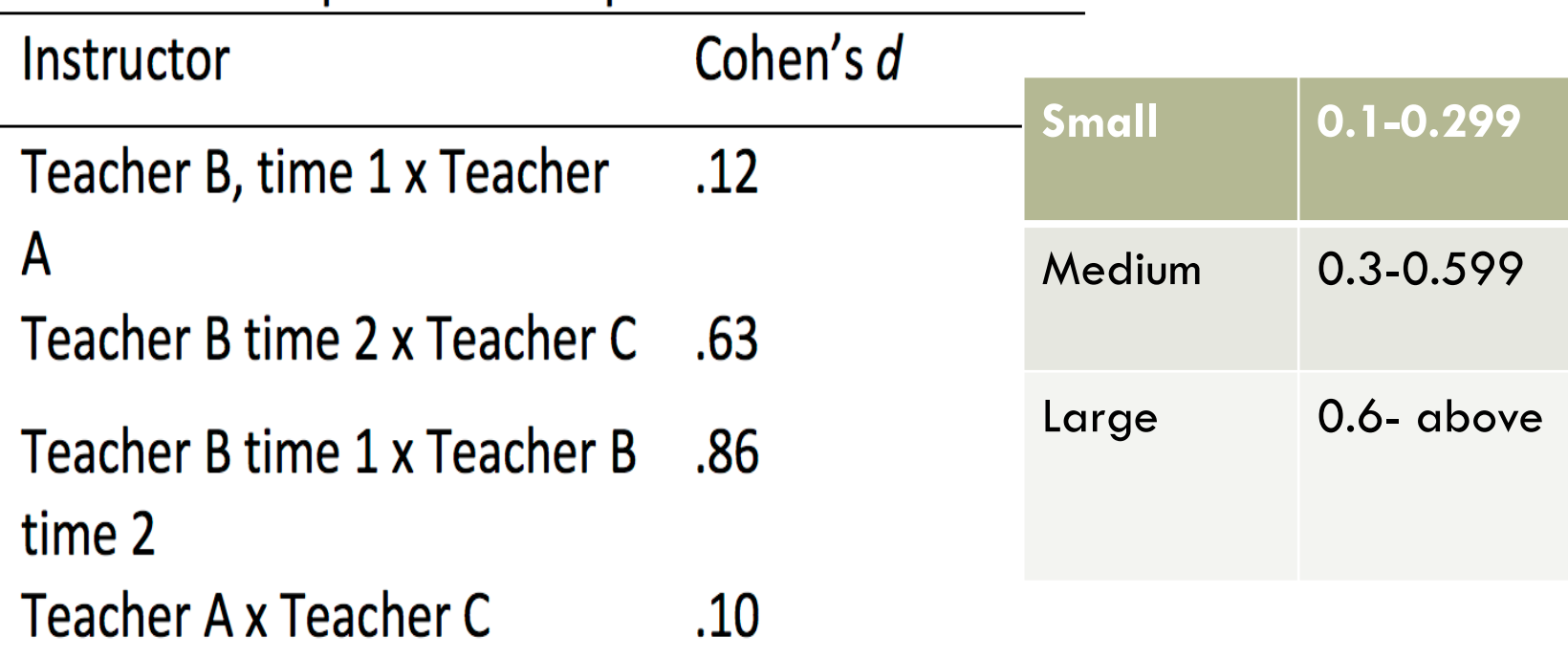

Effect size for pairwise comparisons between instructors

### Effect Size

How to calculate it? *Cohen's d:*   $m1-m2$  / sd1 or, even better m1-m2/ pooled sd

Or (even better): http://www.uccs.edu/~lbecker/

Or SPSS will compute an eta  $(n^2)$ 

It can be done! Non-parametrics! Normality testing!

Generally..

 $\square$  Small samples (less than 100) are less likely to be robust to violations of normality,

 $\Box$  There may be statistical significance, but there isn't enough power to detect it.

How?

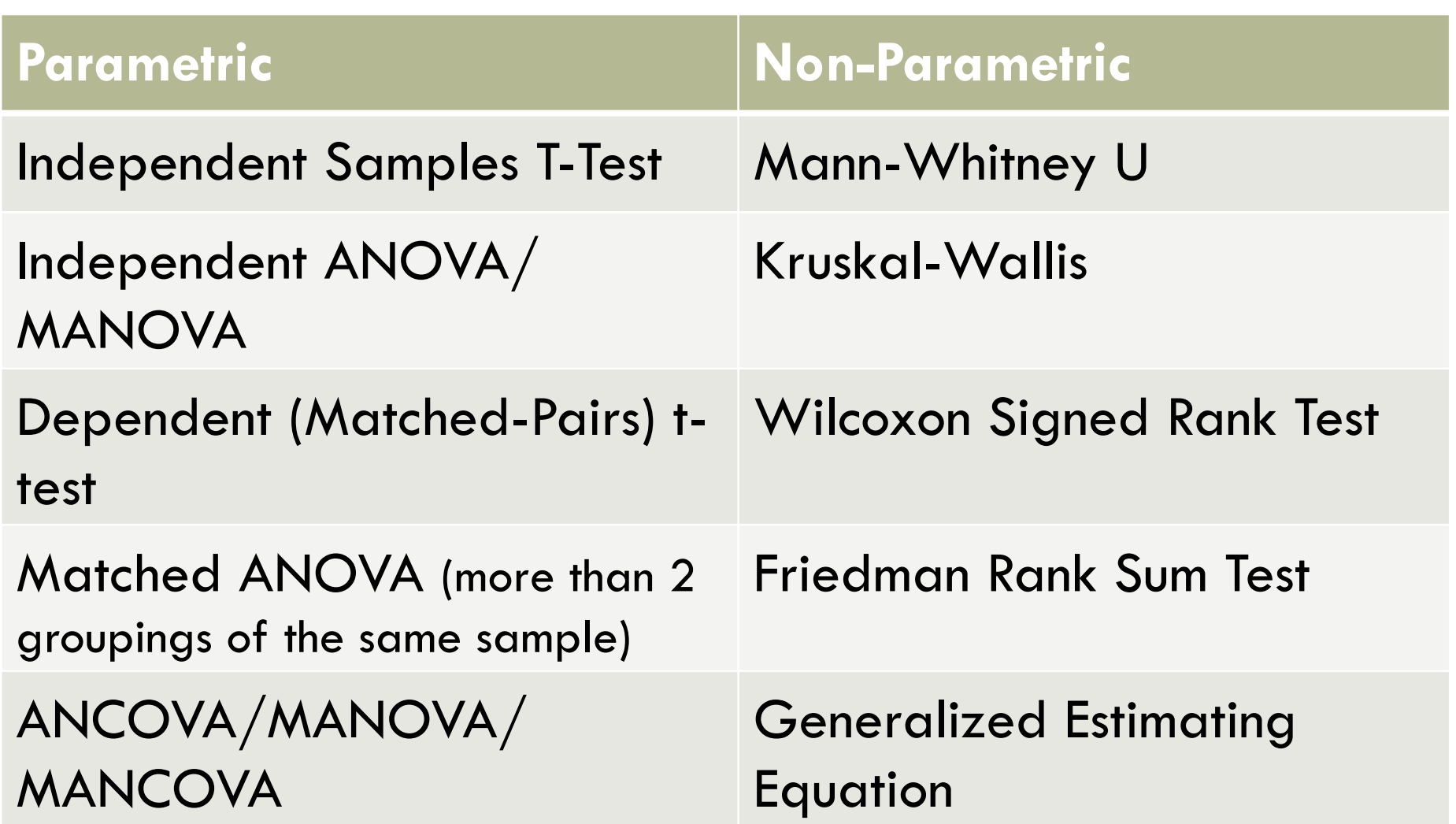

#### **Recommendation**

Run the parametric and non-parametric and if the p values are similar, report the parametric and use a reference stating:

- You ran parametric / non parametric,
- there is no difference between them, thus
- the data is robust to violations of normality. **Reference:**

Smith, M. (2003). *Research Methods in Accounting*. Thousand Oaks, CA: Sage.

(See stats.brookerobertshaw.com for text from the book)

#### Example

**Sample:** 7 students, repeated measures, investigating ability to write a scientific argument.

**Data:** From grading rubric, points assigned to each piece of a scientific argument, continuous

**Analyzed using:** Friedman Rank Sum Test

**Finding:** No difference in ability for students to write scientific argument from pre-post  $\chi^2(1)=1.29$ , p=.26

#### **But!**

From: Robertshaw, M.B. & Campbell, T. (2013). Constructing arguments: Investigating pre-service science teachers' argumentation skills in a socio-scientific context. *Science Education International.*

Effect sizes for each TAP component and overall score. (Vargha and Delaney (2000) set values to be 0.56=small, 0.64=medium and 0.71=large)

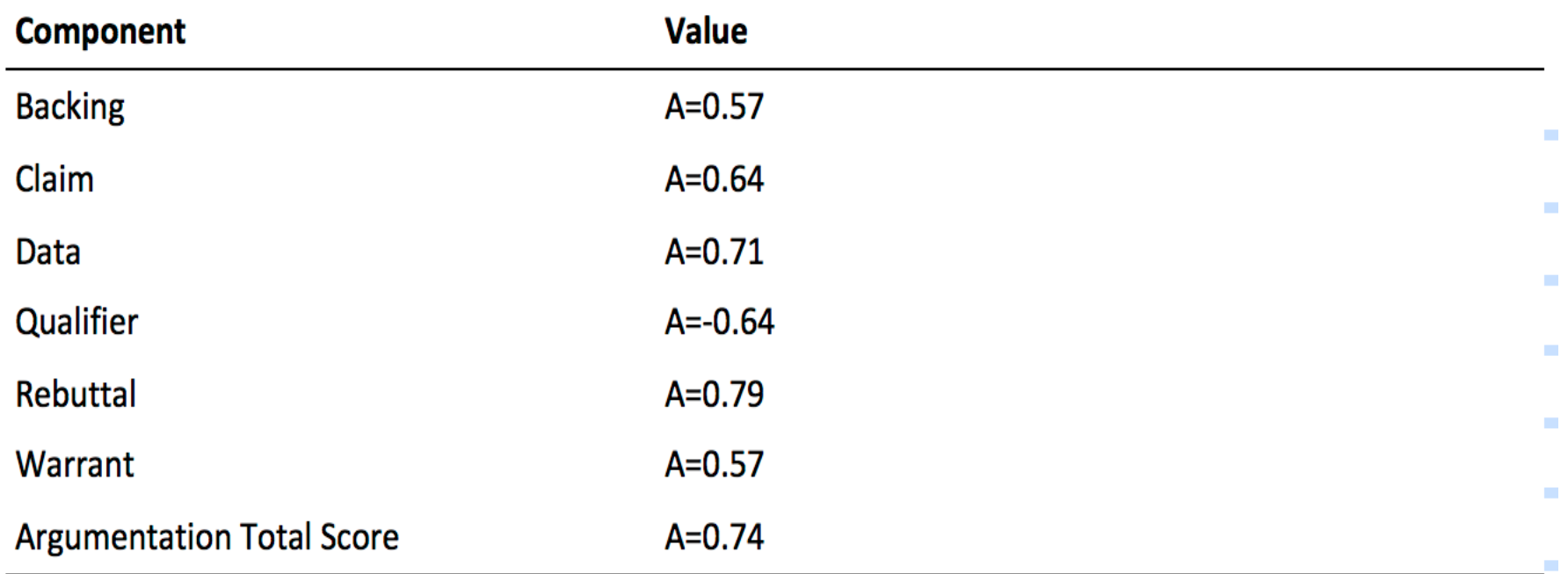

From: Robertshaw, M.B. & Campbell, T. (2013). Constructing arguments: Investigating pre-service science teachers' argumentation skills in a socio-scientific context. *Science Education International.*

# **Reliability**

That would be, test reliability. What does it test? Whether a test tests different samples of the same population the same.

Statistic:

- Cronbach's alpha
- KR-20 (dichotomous)

# **Reliability**

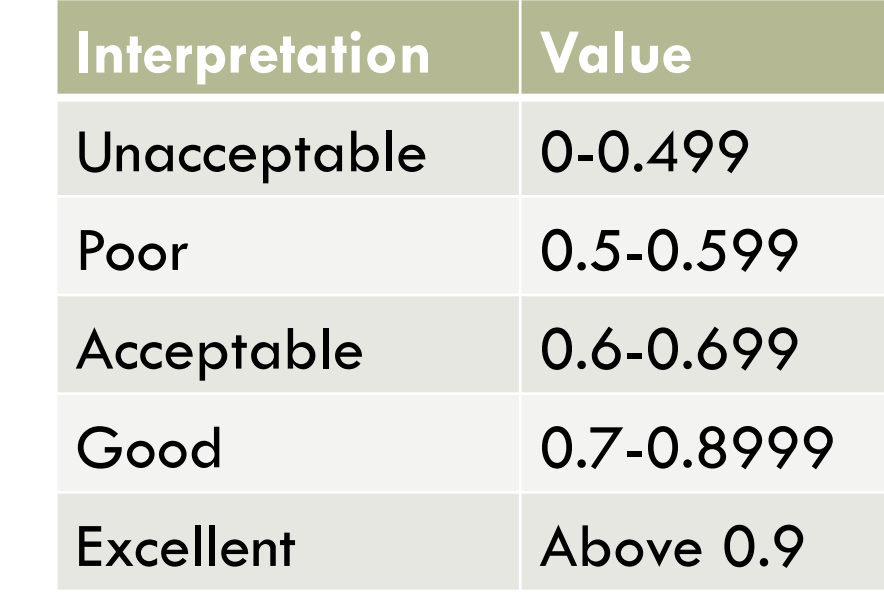

- In SPSS -> analyze ->scale -> reliability analysis
- In Excel: http://languagetesting.info/statistics/ excel.html

How?

*\*Note: This is the most common form of reliability, there are others* 

# Questions?